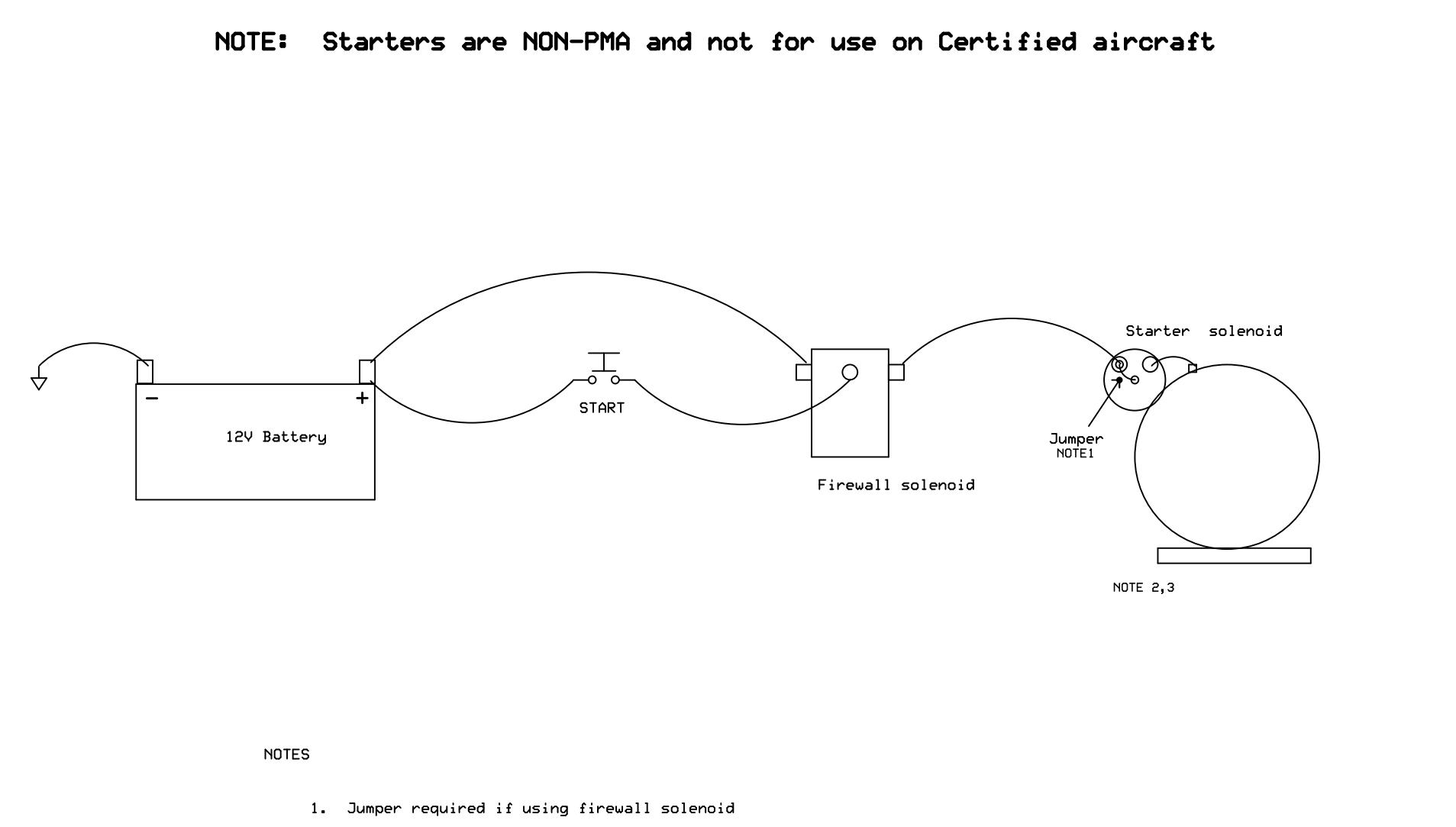

- 2. Use internal star washers with mount bolts to ensure a good ground
- 3. Ensure the engine to airframe ground strap is in good condition

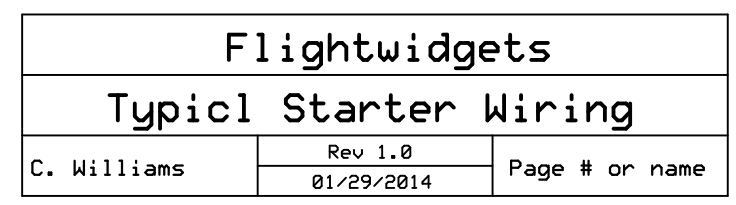